# **SquareDeviationTolerance**

## **Calculation**

The parameter is calculated in the same way as the [Square Deviation](https://octonus-teams.com/wiki/display/HPCDPUB/Square+Deviation) of the Oval cut.

#### **Usage and Examples**

Here is an example of how the parameter affects a girdle shape and mass:

#### [117\\_SM\\_10137\\_Square DeviationTolerance.ox2z](#)

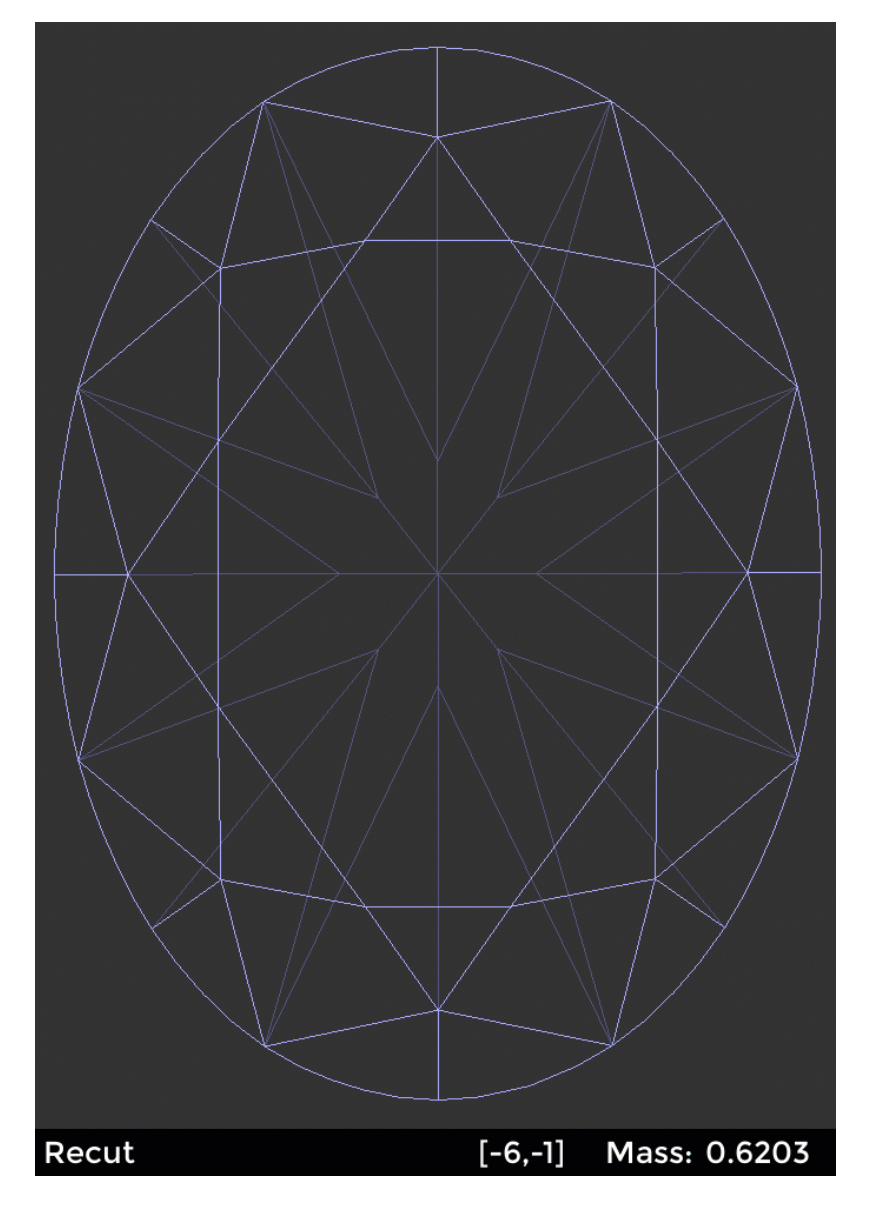

This parameter is applicable to the following cuts: AnyCut.

The parameter is used in the same way as the [Square Deviation](https://octonus-teams.com/wiki/display/HPCDPUB/Square+Deviation) of the Oval cut. Unlike Square Deviation, the SquareDeviationTolerance (used by Smart Recut only) is set via presets and limits not the value of the parameter,

### **Reporting**

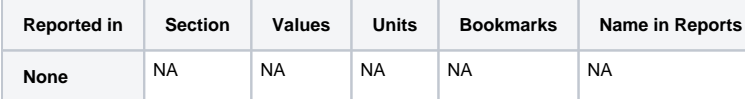

# **Visualization in Appraisers**

MyAnyCutOpt | MyAnyCut

- CushionRectangular\_Opt | CushionRectangular
- CushionSquare\_Opt | CushionSquare

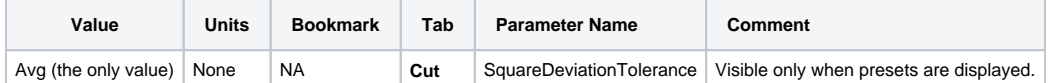